## **Find Katies on LinkedIn**

## Step 1: Log into LinkedIn

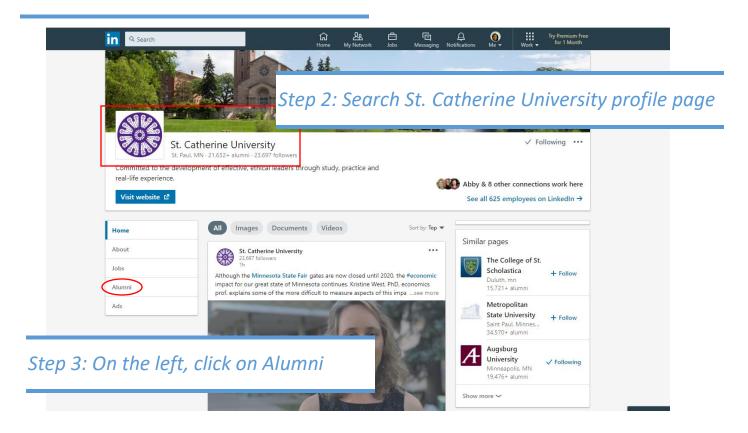

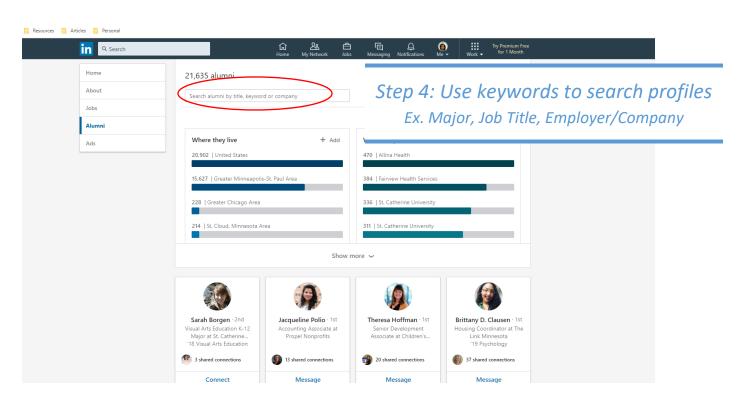

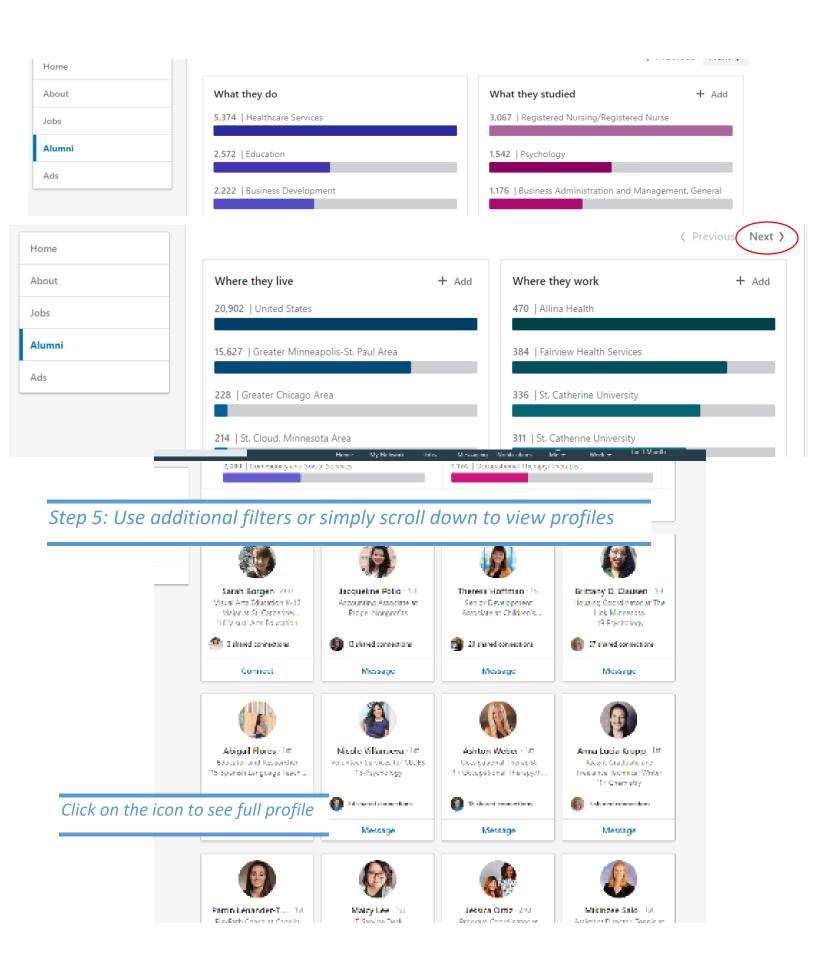